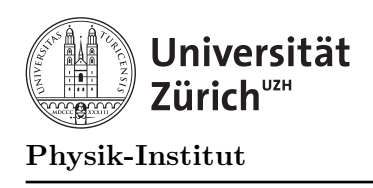

# Übung 6

## Aufgabe 1: Tracing

Es gibt in C++ zwei Arten von Parametern: Wertparameter und Variablenparamter. Betrachten Sie folgendes Programm:

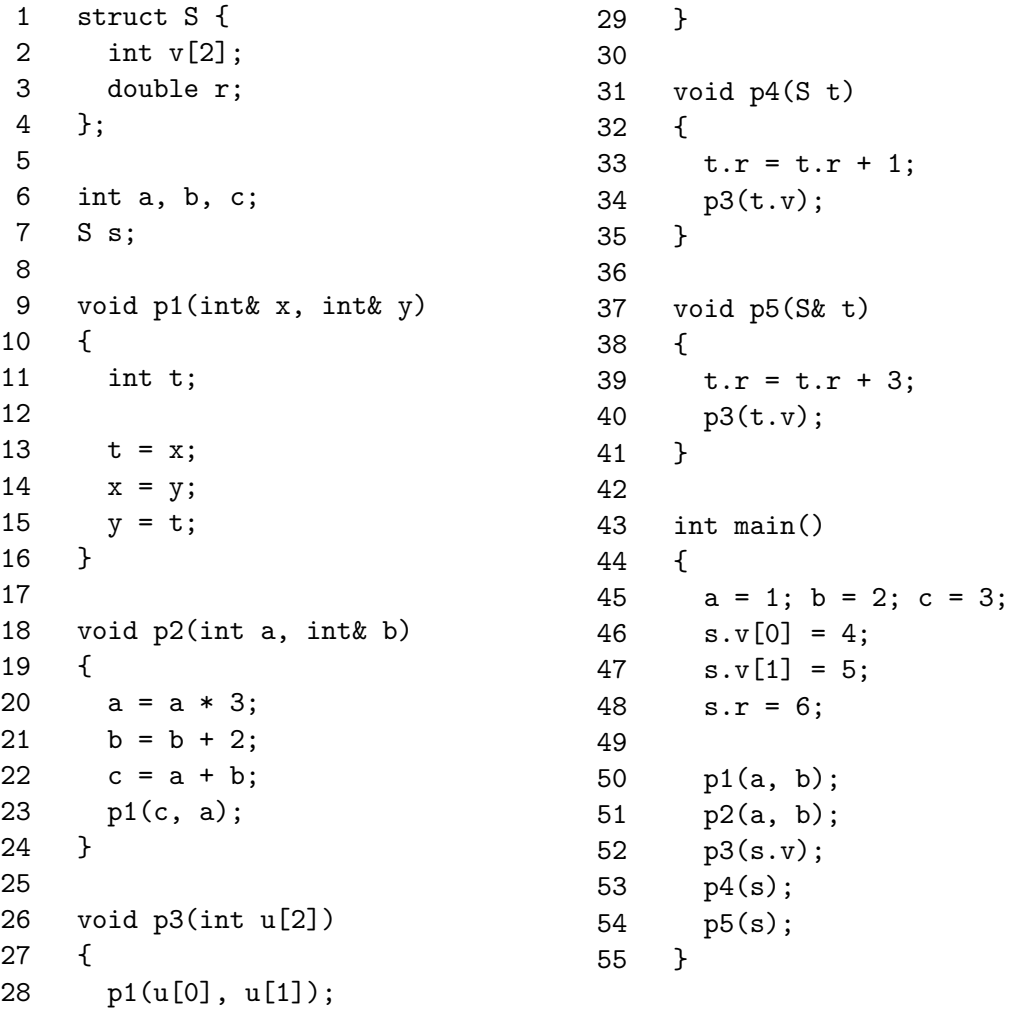

Geben Sie die aktuellen werte der globalen Variablen a, b, c und s (das heisst s.v[0],  $s.v[1]$ ,  $s.r$ ) unmittlebar nach der Ausführung der Funktionsaufrufe  $p1(\ldots)$  bis  $p5(\ldots)$ (Zeilen 50 - 54) an.

#### Aufgabe 2: Koch-Kurven

In der folgenden Aufgabe soll eine rekursives Programm geschrieben werden, das Graphiken der folgenden Art erzeugt:

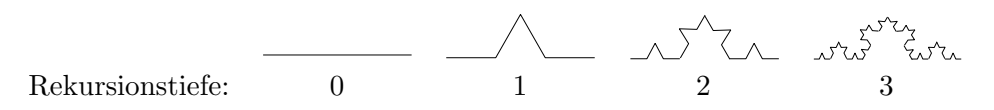

Eine häufige Aufgabenstellung in der Computergraphik besteht darin, eine Strecke durch eine vorgegebene Form zu ersetzen. Diese heisst Grundfigur. Man erh¨alt so eine neue Kurve. In dieser erstzt man ebenfalls alle Strecken durch die (verkleinerte) Grundfigur. Man erhält eine neue Kurve. In dieser ersetzt man wieder alle Strecken durch die (verkleinerte) Grundfigur. Man erhält eine neue Kurve. In dieser ersetzt man ...

Figuren, welche nach diesem Muster gebildet werden, nennt man Koch-Kurven. Sie sind nach dem schwedischen Mathematiker Helge von Koch benannt. Er beschäftigete sich um die Jahrhundertwende mit solchen Figuren.

### Beispiel: Ersetze \_\_\_\_\_\_\_ durch \_\_

- Die Rekursionstiefe bestimmt, wie oft eine Strecke durch die Grundfigur ersetzt wird. Eine Kurve mit grosser Rekursionstiefe ist daher detailierter als eine Kurver mit kleiner Rekurstionstiefe.
- Die feste Strecke ist die Rekursionsbasis. Wenn die Rekursionsbasis erreicht ist, ist die Rekursion zu Ende. Die Rekursionsbasis hat Rekursionstiefe 0.
- Die Grundfigur  $\rule{1em}{0.15mm}$  ein Zacken wirkt als *Rekursionsvorschrift*.

#### Aufgaben:

a) Nun sind Sie an der Reihe: Zeichnen Sie von Hand eine Koch-Kurve! Gegeben ist wieder die Strecke als Rekursionsbasis.

Als Grundfigur verwenden Sie nun: . Skizzieren Sie, wie sich die Koch-Kurve bis und mit Rekursionstiefe 2 entwickelt.

- b) Schreiben Sie ein Programm in C++ das die Iterationstiefe einliest und zu dieser eine Koch-Kurve auf den Bildschirm zeichnet. Sie können frei wählen, es kann irgendeine Figur sein – etwa ein Zacken oder eine Kurve wie in Teilaufgabe a). Uberlegen Sie sich ¨ zuerst genau die folgenden Punkte:
	- Wohin auf den Bildschirm soll die Kurve zu liegen kommen?
	- Überlegen Sie sich die Prozedurköpfe zum Zeichnen der Strecke der Grundfigur. Welche Parameter benötigen diese Prozeduren? (z.B. Winkel, Breite der Kurve, Startpunkt, ...)
	- Wie geht die Rekursion genau? Schreiben Sie das Programm unbedingt zuerst in einer umgangssprachlichen Version (Pseudocode) auf, bevor Sie es in den Computer eingeben. Vergleichen Sie Ihre Programme untereinander.